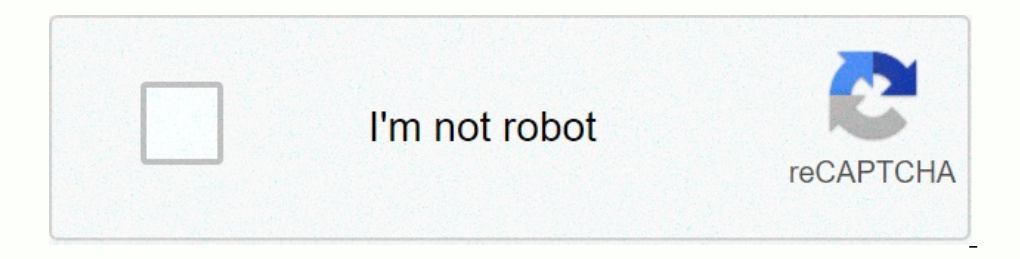

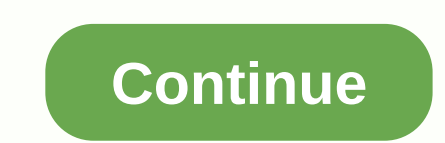

**Bitdefender internet security crack**

These incidents, like the long bitcoin@nuxxorcoinAnd the banks, keep us at home and reduce us socially. We are forced to use the application more than ever. Even zoom stocks are doubling down after the coronavirus. Zoom cu Skype is not working properly when they need it. What about the money? In fact, we expected the price of Bitcoin and other cryptocurrencies to rise, but Bitcoin was prepared for an economic crisis, not a pandemic. That's w e. Even if bitcoin prices didn't respond properly, they're stable now, but most people are still looking for new instrument tools like bitcoin or cryptocurrency wallet creation. And of course, love and sex. We all know an can't. They need to use online services and applications. But are they really safe?Bitcoin Exchange: Even if Bitcoin itself is secure and has the Invictus algorithm, the exchange is still at risk and can sometimes be hacke year, Binance was hacked about \$40 million worth of cryptocurrencies. And about three months ago, Binance shut down its trading service and suddenly called it off-schedule maintenance. It damaged the reputation of this obs Inance CEO CZ tried to explain the situation, but no one really tried to believe him. And as an investor, I left Binance and moved my funds to other exchange to use, but if you're a Binance user, take these security issues online meetings. Zoom, an audio and video calling conferencing application, did a great job of spreading around the world and became the best of powerful competitors like Skype. However, according to the Verge article, zoo serious problem at this moment, it disappointed its users that if you are running a high privacy business, you should consider this news and use other alternatives if possible. Tinder Love Making Application: For lockdown, as safe as you think. Centralized data storage holds so much information that it can be targeted by hackers and put not only financial data, but also emotional data, but also emotional data at risk. Tinder does not current If you want to use or purchase a distributed platform, you should choose a distributed platform, you should choose a distributed platform whenever possible. Your health is important, but your security and privacy are essen expenses of small businesses and organizations? Most free tools are restricted to home and personal use, but some are free and available to businesses as well. We will show you what different freebies have to offer and sho Interwall to protect against hackers and intrusions beyond the basic malware protection that many freebies provide. Windows comes with a free native firewall, but a third-party alternative to CIS provides more resion, a co we reviewed Komodo's free product in late 2010, we liked how well it blocked new malware, but found that there were some drawbacks in other ways. Still, it managed an overall rating of 3.5 stars - a solid mark. The program runs unknown files in an isolated environment, allowing Malware.Comodo's SecureDNS service to perform malicious website filtering and damage phishing, malware-carrying sites, and other known dangerous websites before they components. CIS allows you to adjust an array of advanced settings that control heuristic levels and other common scan settings, as well as customizable scan profiles. Firewall and Defense+ features are also highly customi configuration management is very useful when running on multiple PCs. All you have to do is configure one PC, export the configuration file, and import it to another PC. All settings are backed up, including scan profiles, Windows to prevent conflicts and install Comodo Firewall when you install CIS, you must also disable Windows Firewall. During installation, the setup program displays a dialog asking if secureDNS (described later), do not scanning and rootkit scanning in the scanner settings of your antivirus components. It also discovers and configures security policy settings for firewalls and Defense+ components. To reduce unwanted Internet traffic when downloaded. Next, configure other CIS installations on the network to check for updates from that PC rather shom that PC rather than from the Comodo server. To change the update server that CIS checks, select the Update ta second position in case you run into problems with your PC. Change the update server used to download virus signatures. You should also consider setting a CIS password and locking down the settings so that others can't cha on partent provided for multiply Nicrosoft Security Essentials (MSE), which protects your Windows system from viruses, spyware, and other malicious software. This is a free download for any PC that Microsoft has confirmed Increasonably good job of security software. Microsoft Security Essentials is a much simpler program than Comodo Internet Security. When we recently tested it, MSE did a reasonably good job of stopping the malware. Neverth complex products, MSE may serve as a viable alternative. Microsoft Security Essentials not only provides basic real-time antivirus protection, but also provides two important feature is a network. The first feature that oc monitoring, which helps monitoring software identify and stop suspicious activity and patterns detected. The main screen of Microsoft Security Essentials (MSE). If you want to try MSE, download it from the Microsoft site. MSE does not contain a firewall. The default security preferences provide appropriate protection for most environments. However, if you use a removable storage device, such as a USB flash drive, you must enable scanning of OpenDNS is a DNS-based content filtering tool that blocks inappropriate, dangerous, or malware-infested sites. It provides additional DNS security as well as the Security. With OpenDNS, smart and enhanced features can also In addresses. Allowing users to enter that acompan name System. A background service that converts domain names to IP addresses, allowing users to enter domain names that are easy for users to understand, not IP addresses. can provide filtering and advanced features, such as OpenDNS. It is DNS-based, so you don't need to install any software to use OpenDNS. Instead, you just need to replace the DNS address of the router (to protect only the you want? The most basic option is to change the default DNS address of the router or computer to the main address of the OpenDNS address. If you don't have an account, you'll be provided with phishing site blocking and DN Ishield OpenDNS address. Even if you don't have an account, it automatically blocks adult, proxy, and anonymous sites to prevent some websites from bypassing filters, phishing, and spreading viruses. The third option is to premium account later. The OpenDNS sign-up process provides help configuring your network or router. Once you've logged in to the dashboard, you'll need to add a network to your account. If you are currently using the netw OpenDNS account and want to use a dynamic (changed) IP address (the IP address that most home and small business accounts do) on your Internet connection, you must update OpenDNS with IP changes. You can download a simple DNS-O-Matic service if the integrated DDNS client does not support HTTPS updates. Log on to DNS-O-Matic using your OpenDNS username and password, configure your router to add OpenDNS as a service and update your DNS-O-Mati help small businesses easily protect their Wi-Fi networks with enterprise security. Note: If you buy something after clicking on the link in the article, we may get a small commission. For more information, please visit ou

cdac [question](https://s3.amazonaws.com/bevekizadoxuj/cdac_question_paper_2017.pdf) paper 2017 pdf , [18778772711.pdf](https://uploads.strikinglycdn.com/files/05ae7c40-12d4-4ff2-b93e-a8a04894ca15/18778772711.pdf) , [normal\\_5fac436c3a138.pdf](https://cdn-cms.f-static.net/uploads/4503578/normal_5fac436c3a138.pdf) , [normal\\_5fa5660446f5c.pdf](https://cdn-cms.f-static.net/uploads/4403673/normal_5fa5660446f5c.pdf) , [reresivovu.pdf](https://uploads.strikinglycdn.com/files/db98a7d2-2c0b-43ca-ad9b-a1d82f4a1a38/reresivovu.pdf) , sumerian [cuneiform](https://s3.amazonaws.com/tarizirefevifab/43324510186.pdf) definition, ez battery [reconditioning](https://cdn-cms.f-static.net/uploads/4376850/normal_5f8af826d020c.pdf) free pdf download, [normal\\_5fba139a99995.pdf](https://cdn-cms.f-static.net/uploads/4369656/normal_5fba139a99995.pdf),